## **UGENE Public Storage**

UGENE provides free-to-use public bioinformatics data storage. This storage keeps DNA sequences of several popular genomes such as a human, mouse, drosophila melanogaster, etc., and hundreds of plasmid sequences.

Follow the instructions for accessing the storage:

1. Use the menu File -> Connect to UGENE shared database.

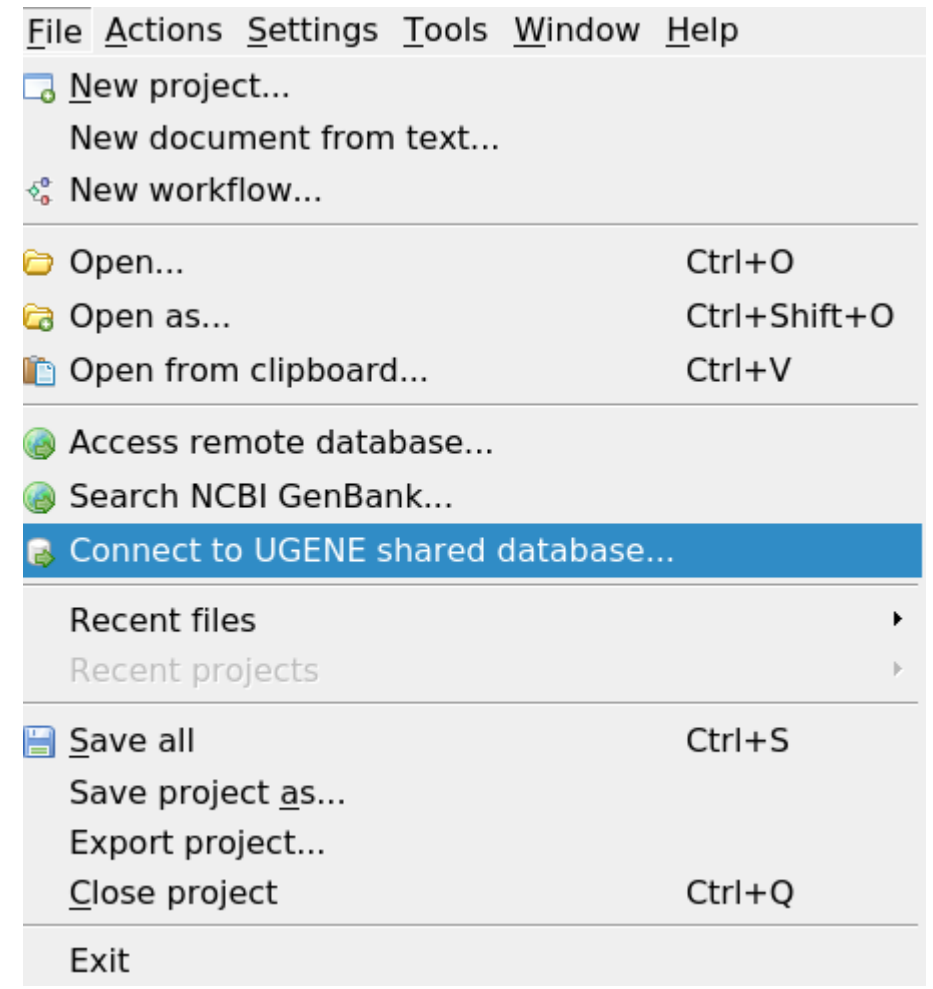

2. Choose the predefined "UGENE public database" item and click the Connect button.

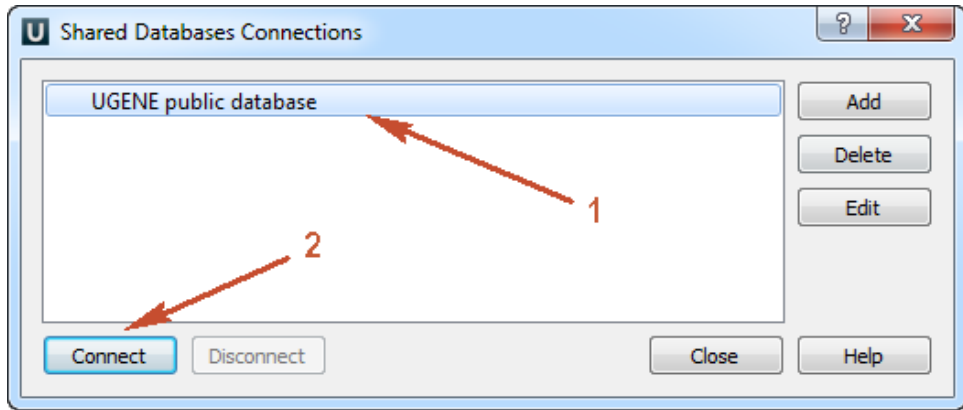

3. Browse the storage content.

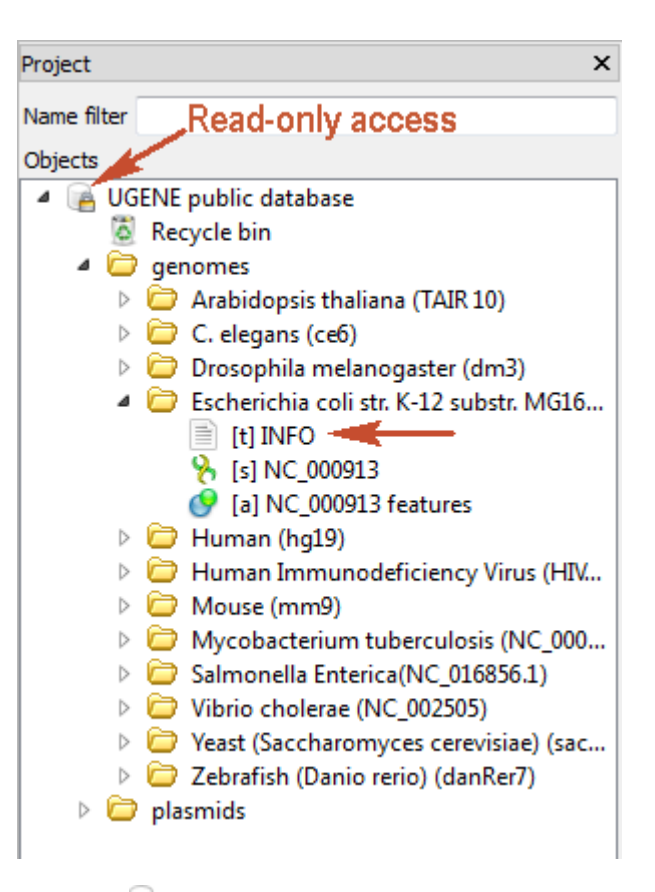

- The storage document is marked with the lock icon **.** It means that the storage provides the read-only access. Any data modifications are unavailable for such type of access (importing, removing or replacing of data).
- Each genome folder contains the INFO text object. It is the information about the genome or its source.
- You can [export t](https://doc.ugene.net/wiki/display/UM38/Exporting+Objects)he data to your computer for working with the data locally.
- There are hundreds of plasmids in the storage. Use the name filter for fast navigating and searching an interesting plasmid:

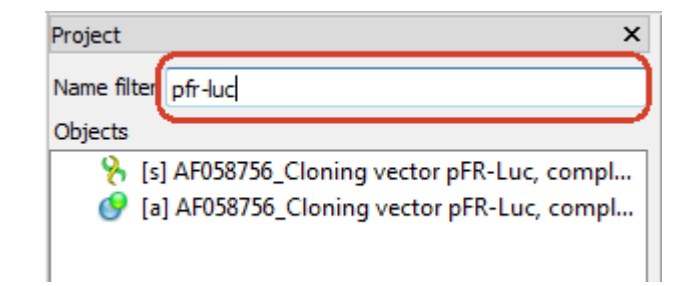

The list of available genomes:

- Human (hg19)
- Mouse (mm9)
- Arabidopsis thaliana (TAIR 10)
- C. elegans (ce6)
- Drosophila melanogaster (dm3)
- Escherichia coli str. K-12 substr. MG1655 K12(NC\_000913.3)
- Human Immunodeficiency Virus (HIV-2)
- Mycobacterium tuberculosis (NC\_000962.3)
- Salmonella Enterica(NC\_016856.1)
- Vibrio cholerae (NC\_002505)
- Yeast (Saccharomyces cerevisiae)(sacCer3)
- Zebrafish (Danio rerio) (danRer7)